જસ્જ

Direction de la santé, des affaires sociales et de l'intégration

## **Demande d'accès à la plateforme pour le relevé des données hospitalières**

*Veuillez prendre note que la présente demande d'accès permet de consulter et d'exporter les données de l'établissement recueillies par le biais de la plateforme pour le relevé des données hospitalières (Spitaldatenerhebungsplattform, SDEP). La révocation des accès tombe relève de la compétence de la ou du responsable des relevés de votre établissement.*

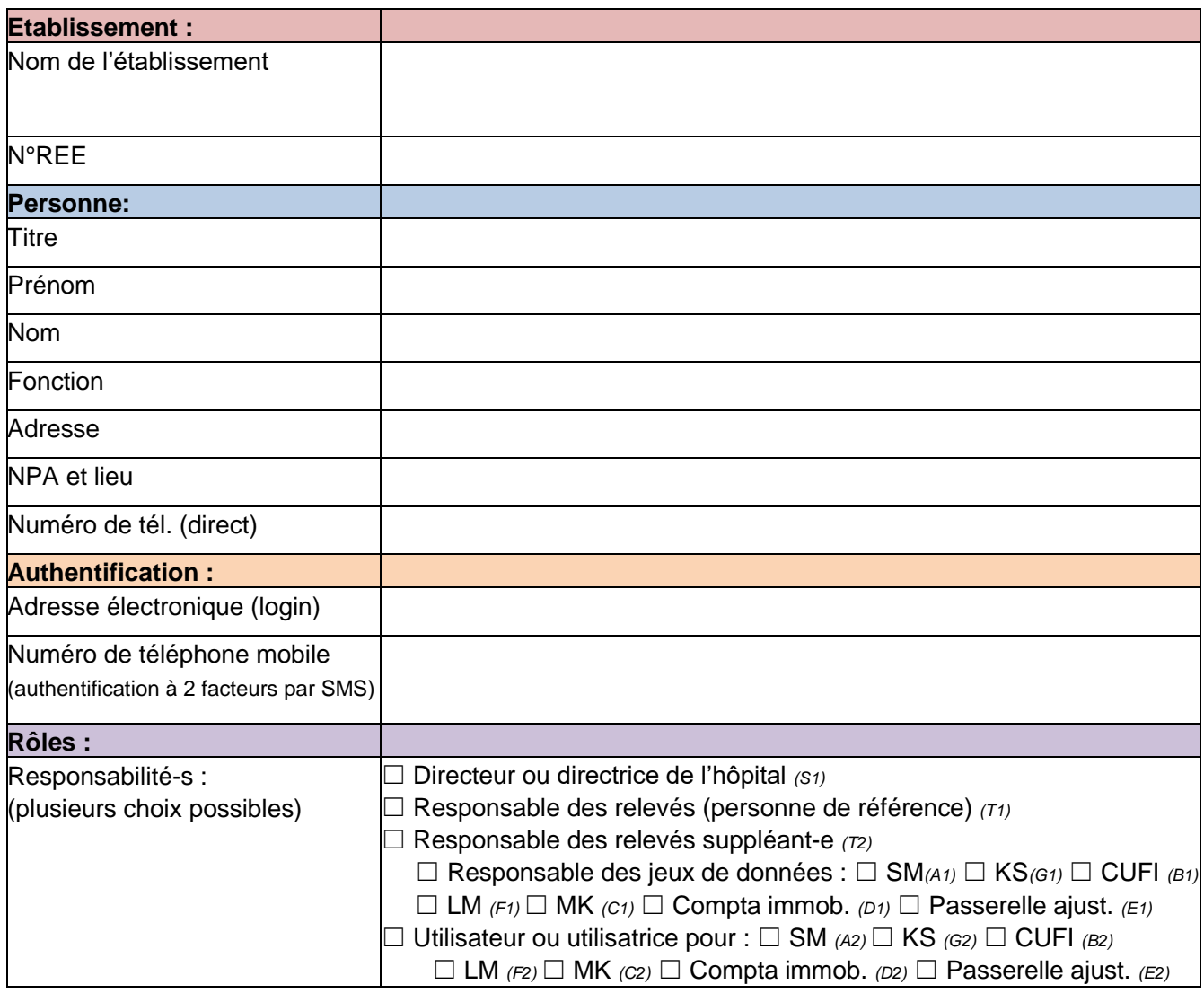

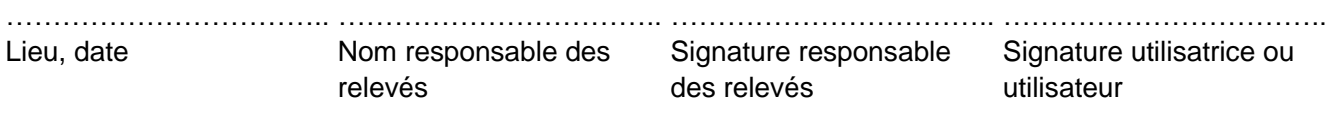

Veuillez retourner le formulaire **dûment signé** à :

## **[info.sdep@be.ch](mailto:info.sdep@be.ch)**

A renvoyer uniquement par la ou le responsable des relevés (ou par sa suppléante ou son suppléant)